# **IcaRius et Funcamp : un jeu vidéo d'apprentissage de la langue des Runes**

Arnaud DEGORRE\* Diane BELDAME†

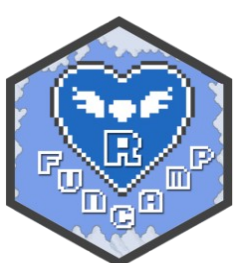

#### **Résumé**

Afin de placer R au cœur de son environnement de traitement de la donnée, l'Insee a engagé ces dernières années un ambitieux plan de formation de ses collaborateurs. La découverte de R est parfois entravée par des barrières psychologiques pour celles et ceux qui, habitués à des environnements plus fermés - et donc plus guidés – y voient un environnement de programmation complexe. Afin de lever ces obstacles, l'Insee, aidé par la communauté des statisticiens publics et par l'organisme de formation ThinkR, a créé un *serious game* proposant une nouvelle expérience d'apprentissage. Ce *serious game* propose de combiner un jeu vidéo et des challenges d'apprentissage via des tutoriels interactifs R. Proposé en Open Source et publié sur le compte Github InseeFrLab, il se compose d'un volet pédagogique avec un package R et son orchestration conteneurisée via une plateforme Cloud, et un volet ludique avec un *Role Playing Game* programmé en Lua via le moteur Solarus. Une centaine de stagiaires dans les établissements de l'Insee en région ont suivi avec succès le funcampR en 2020 et début 2021, pour la plupart dans un format complétement dématérialisé.

## **Développement**

*« Depuis la nuit des temps, le royaume de Statis était en paix. Son peuple vivait sans connaître de conflit, d'eau fraîche… et de chiffres ! Car le peuple de Statis aimait à consigner la mesure de toute chose : le nombre de maisons et d'habitants; le nombre de commerces et d'échoppes; le nombre d'élevages et de denrées… Rien n'échappait à cet art de compter que le peuple de Statis avait porté dans les plus hauts raffinements… Dans ce royaume numérique, un jeune garçon toutefois semblait bien différent des autres. Il n'avait - et c'était bien le seul - aucun intérêt pour ces histoires de chiffres trop prévisibles... »*

C'est ainsi que débute l'épopée statistico-ludique du funcamp, une expérience originale visant à proposer l'apprentissage de R à travers un jeu vidéo. S'inspirant de l'élan événementiel qu'apporte un hackathon, mais davantage axé sur la pédagogie et le jeu que sur la compétition et l'expertise, le funcamp R se définit comme un dispositif ludique réunissant un large nombre d'acteurs dans des activités mêlant découverte, défis collectifs et transfert de connaissance. Le Funcamp se fonde sur l'association de deux intentions : d'une part, l'envie de proposer un parcours pour les débutants en R, souhaitant inscrire leur apprentissage dans une démarche amusante avec une alternance de phases de jeu et de mise en pratique ; d'autre part, une volonté d'innovation dans les techniques d'orchestration de contenus pédagogiques, avec un package de tutoriels conçu pour un déploiement conteneurisé et un jeu vidéo complet qui s'y trouve relié.

### **Apprendre en jouant, jouer en apprenant**

Le funcamp, c'est d'abord un jeu vidéo, dénommé icaRius, spécialement développé à cet effet. Le stagiaire y dirige le personnage éponyme, qui est appelé à libérer de royaume de Statis de l'emprise d'un terrible sorcier, SaSSoS. Pour cela, il devra parcourir diverses contrées et donjons, afin d'aider les personnages rencontrés et vaincre les sbires de SaSSos, tel Motzilla qui mite les algorithmes d'erreurs fatales ou Confusius qui se cache dans la brume du code mal documenté… Au fur et à mesure de sa progression, icaRius libère des Runes, des artefacts magiques qui l'aident dans sa quête…

… et viennent traduire l'acquisition de compétences du stagiaire sur le volet pédagogique R. Chaque monde du jeu icaRius nécessite en effet de résoudre des énigmes posées par les personnages rencontrés, et dont la réponse se trouve à l'issue des tutoriels. Une collection de 13 tutoriels R est ainsi regroupée dans un grimoire, à ouvrir au fur et à mesure du jeu. Les différentes séquences du parcours pédagogique sont fondées sur un objectif de mise en situation : les joueurs sont appelés à pratiquer eux-mêmes la "langue des

\*Insee, Sous-directeur de l'innovation et de la stratégie du SI, [arnaud.degorre@insee.fr](mailto:arnaud.degorre@insee.fr) † ThinkR, CEO, [diane@thinkr.fr](mailto:diane@thinkr.fr)

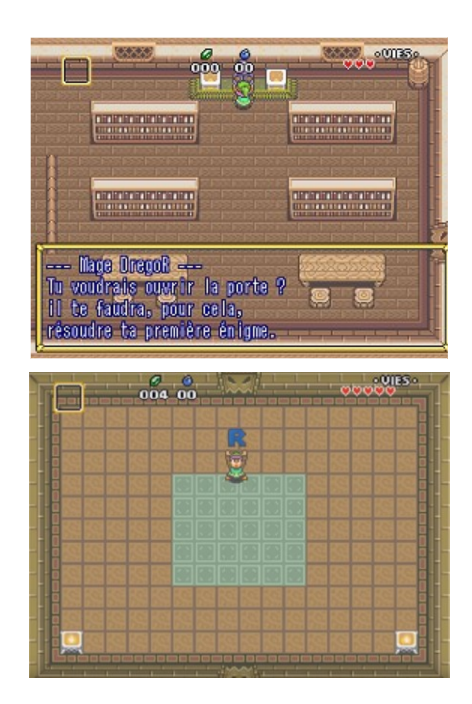

runes" pour avoir une manipulation effective de données et réaliser des traitements. Pour cela, les tutoriels sont interactifs : ils nécessitent des actions du joueur à travers une console qui permet de coder en R de façon assistée, via l'appel de fonctionnalités proposées par le package {learnr}.

Tout en restant à un niveau simplifié, les tutoriels couvrent une palette large d'opérations, proche de couvrir un traitement statistique complet : chargement de données, exploration via quelques statistiques descriptives, opérations élémentaires de transformation, calcul d'indicateurs, représentations graphiques ou tabulées des résultats... Le {tidyverse} est au cœur de l'expérience d'apprentissage. À peine les apprentis mages ont-ils appris à lancer leurs premiers sortilèges (i.e., utiliser des fonctions) qu'ils sont amenés à les composer, en utilisant ce signe cabalistique qu'est le pipe %>%. De même, le parcours privilégie les approches intégrées et simplifiées : en témoigne la découverte des graphiques via le package {ggformula}, pour permettre d'atteindre rapidement des résultats très satisfaisants de traitement graphique.

### **Un habillage narratif pour décomplexer**

Packages, fonctions, arguments... Le jargon d'un langage de traitement comme R peut décourager un public novice. Pour renforcer l'adhésion et préserver l'expérience de jeu, nous utilisons au mieux l'habillage narratif proposé par l'univers d'icaRius. Il est ici question de mages, aidant le héros à découvrir la langue des Runes. C'est ainsi que les fonctions cèdent la place aux sortilèges, que les packages s'effacent au profit des chapitres du grimoire...

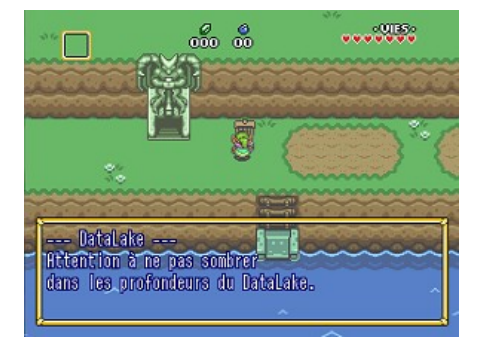

Cet habillage narratif s'autorise quelques facéties... mais il permet surtout d'introduire des notions fondamentales. Ainsi, la statistique reproductible est mise en scène dans le dernier pan de l'aventure, de même que les fondamentaux de la documentation, ou l'usage de Rmarkdown. A chaque fois, l'acquisition de la notion est récompensée par l'obtention d'un item dans le jeu vidéo, qui matérialise les progrès accomplis par le stagiaire, de même qu'il apporte de nouvelles capacités au personnage icaRius.

Au total, le funcamp propose une expérience d'apprentissage sur une journée complète – près de 2h de jeux et 4 heures de tutoriels. La formule a été testée avec succès auprès d'une centaine de stagiaires, couvrant plusieurs établissements de l'Insee et de services statistiques en région. Les ressources, publiées en Open Source sur le compte Github InseeFrLab, peuvent être réutilisées par tout à chacun. Le projet permet d'ajouter des quêtes pédagogiques, ou de traduire dans d'autres langues le jeu comme le contenu des tutoriels.

### **Un environnement nuagique d'apprentissage, un jeu fondé sur le moteur solarus**

Grâce à la magie de Statis, l'apprentissage de la langue des Runes est proposé sans avoir à « ouvrir » le logiciel R ou l'IDE Rstudio : une interface nuagique évite les difficultés d'installation sur le poste de l'utilisateur. Les tutoriels sont déployés via un Datalab ouvert à l'ensemble du système statistique public, le SSP Cloud ([https://datalab.sspcloud.fr](https://datalab.sspcloud.fr/)). Ce dernier, fondé sur un cluster Kubernetes, permet de déployer les services de traitement de la donnée, en l'occurrence des version conteneurisées de chaque chapitre du grimoire (pardon, chaque tutoriel), eux-mêmes liés à l'orchestration via un dockerfile du package correspondant.

Le jeu icaRius a été développé à partir du moteur de jeu Open Source Solarus, spécifiquement conçu pour créer des "role playing games" (RPG) en 2D, à l'image de *The Legend of Zelda.* C'est ainsi un *fan game*, avec l'usage partiel de ressources graphiques propriétaires limitées à des cas de *fair use*. Le moteur Solarus est codé en C++, avec la bibliothèque SDL et un backend OpenGL. Les jeux faits avec Solarus sont codés en Lua.

### **Références**

Vue d'ensemble du projet :

- •<https://funcamp.sspcloud.fr/>
- <https://github.com/InseeFrLab/funcamp.sspcloud.fr> Jeu vidéo icaRius
	- <https://github.com/InseeFrLab/funcamp-r-icarius>
	- <https://hub.docker.com/r/inseefrlab/funcamp-r-ubuntu-solarus>
- Grimoire d'apprentissage
	- <https://github.com/InseeFrLab/funcamp-r-grimoire>
	- <https://hub.docker.com/r/inseefrlab/funcamp-r-grimoire>